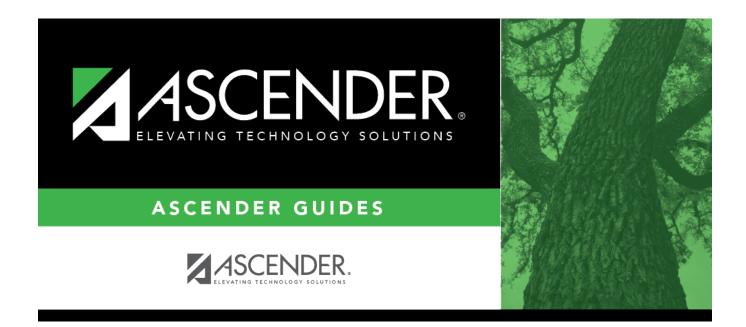

# SRG5010 - Child Find SPPI-11 Student Roster Report

i

### **Table of Contents**

| SRG5010 - Child Find SPPI-11 Student Roster Report |  |
|----------------------------------------------------|--|
|----------------------------------------------------|--|

# SRG5010 - Child Find SPPI-11 Student Roster Report

#### Registration > Reports > Registration Reports > Student > SRG5010 - Child Find SPPI-11 Student Roster Report

This report is used to verify the data that will be submitted with the Child Find SPPI-11 Core Collection Submission.

#### Run the report:

| Parameter                                                 | Description                                                                                                    |
|-----------------------------------------------------------|----------------------------------------------------------------------------------------------------|
| Ending School Year (YYYY)                                 | (Required)<br>Type the four-digit ending school year. For example, for<br>the 2023-2024 school year, type 2024. |
| Evaluation Campus ID (Blank for All)                      | Type the three-digit campus ID, or click it o select the campus.                                                |
| Include Non-Reported Students (Y,N)                       | (Required)<br>Type Y/N to include or not include non-reported students.                                         |
| Include Students Without An<br>Evaluation Campus ID (Y,N) | (Required)<br>Type Y/N to include or not include non-enrolled students<br>without a campus assigned.            |

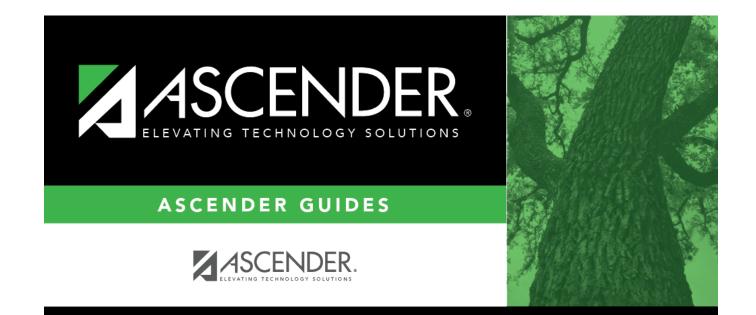

## **Back Cover**